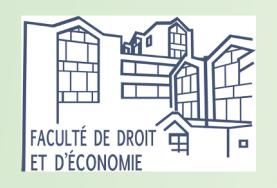

# Pré-rentrée Licence 2 AES 2021-2022

Responsable pédagogique : Thierry Brugnon Coordonnateurs Licence AES : Laurent Didier, Idriss Fontaine et Thierry Brugnon

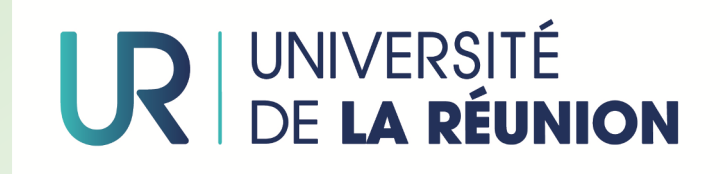

# 1. Présentation de l'équipe :

- Doyen : Jean-Marc Rizzo (jmrizzo@univ-reunion.fr)

- Vice-doyen Economie et AES: François Hermet (francois.hermet@univ-reunion.fr)
- Directeurs du département Economie et AES : Daouda Diakité (daouda.diakite@univ-reunion.fr) et Freddy Huet (freddy.huet@univ-reunion.fr)
- Coordonnateurs de la Licence AES : Thierry Brugnon (Nord), Laurent Didier (Nord) et Idriss Fontaine (Tampon).
- Responsable pédagogique de la L2 AES : Thierry Brugnon (tba@univ-reunion.fr)
- Responsable pédagogique de la L3 AES : Laurent Didier (laurent.didier@univ-reunion.fr)

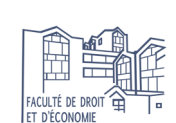

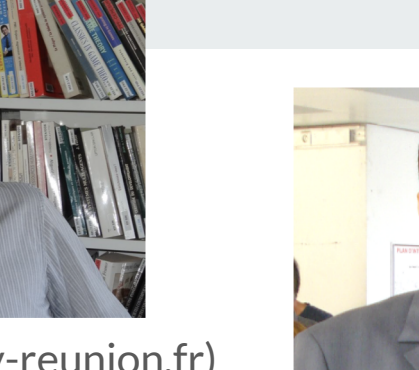

# 1. Présentation de l'équipe :

- 1) Secrétariat pédagogique :
- Responsable administrative et financière : Emmanuelle Vitt[e \(ra-fde@univ-reunion.f](mailto:ra-fde@univ-reunion.fr)r)
- Responsable : Pascal Paye[t \(pascal.payet@univ-reunion.f](mailto:pascal.payet@univ-reunion.fr)r)
- Scolarité : Sarah Periani[n \(sarah.perianin@univ-reunion.f](mailto:sarah.perianin@univ-reunion.fr)r)
	- $\rightarrow$  **Horaires**: réception uniquement du lundi au vendredi le matin de 8h à 12h.

#### 2) Accueil :

- Dominique Bonn[e : dominique.bonne@univ-reunion.f](mailto:dominique.bonne@univ-reunion.fr)r
- Serge Bourgead[e : serge.bourgeade@univ-reunion.f](mailto:serge.bourgeade@univ-reunion.fr)r
- Jean Maurice Blancar[d : jean-maurice.brancard@univ-reunion.f](mailto:jean-maurice.brancard@univ-reunion.fr)r
- Alain Nale[m : alain.nalem@univ-reunion.f](mailto:alain.nalem@univ-reunion.fr)r
	- $\rightarrow$  Demande d'informations (salles, amphis, machines à café, etc.)
	- $\rightarrow$  Ouverture des salles, des salles informatiques ou la salle informatique libre service.
	- $\rightarrow$  Réservation d'un ordinateur pour les soutenances.
	- $\rightarrow$  Câbles pour vidéoprojecteur, etc.

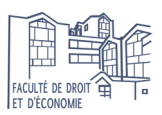

# 3. Présentation générale de la L2 AES

- Nouvelle offre de formation (NOF) : 2020-2024
- A chacun des deux semestres : 3 principaux blocs

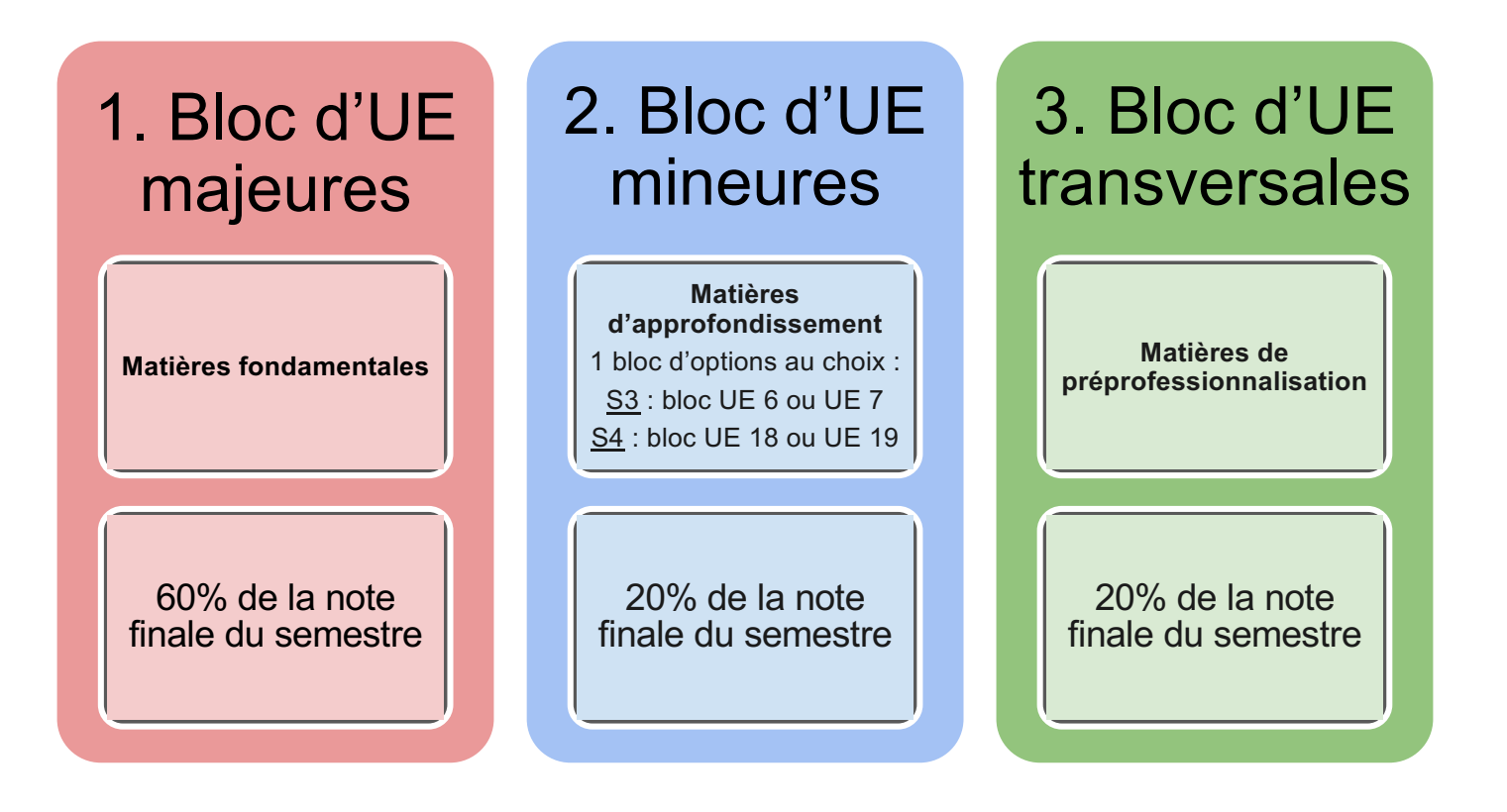

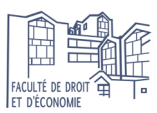

### 3.1 Organisation du semestre 1

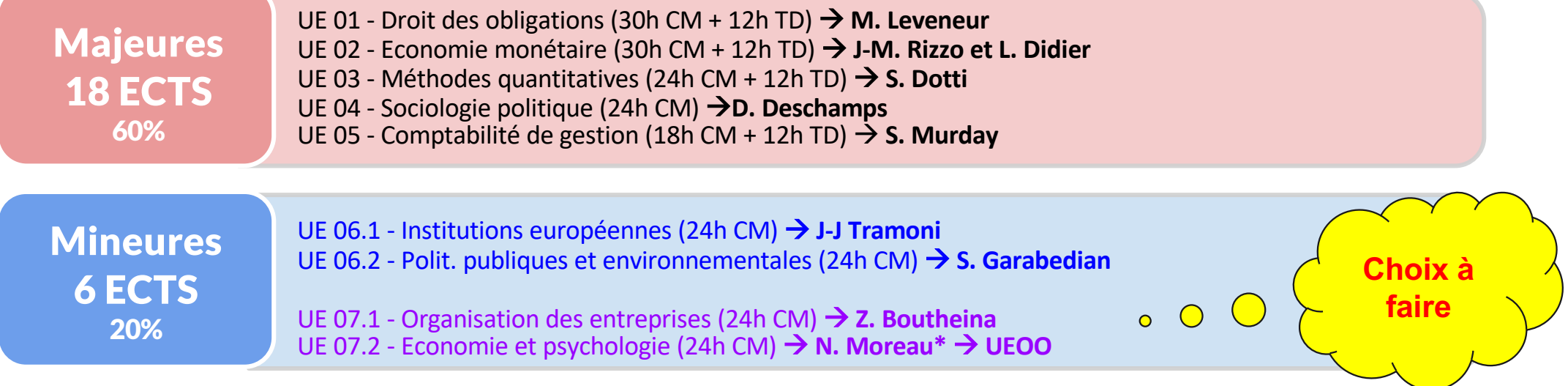

UE 08 - Projet professionnel étudiant (2h CM + 8h TD)  $\rightarrow$ UE 09 - Anglais en distanciel à 50% (1h CM + 36h TD) à **Maison des langues** UE 10 - Informatique (24h TD) à **A. Becquart / P. Marée / T. Brugnon Transversales** 6 ECTS 20%

**DANGER : pas de session de rattrapage pour les UE Transversales !**

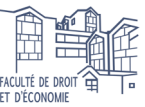

# 3.1 Organisation du semestre 1 : choix du bloc d'UE ?

Compléter la fiche pédagogique dédiée, la déposer avant : le 27 août à l'accueil ou au secrétariat pédagogique

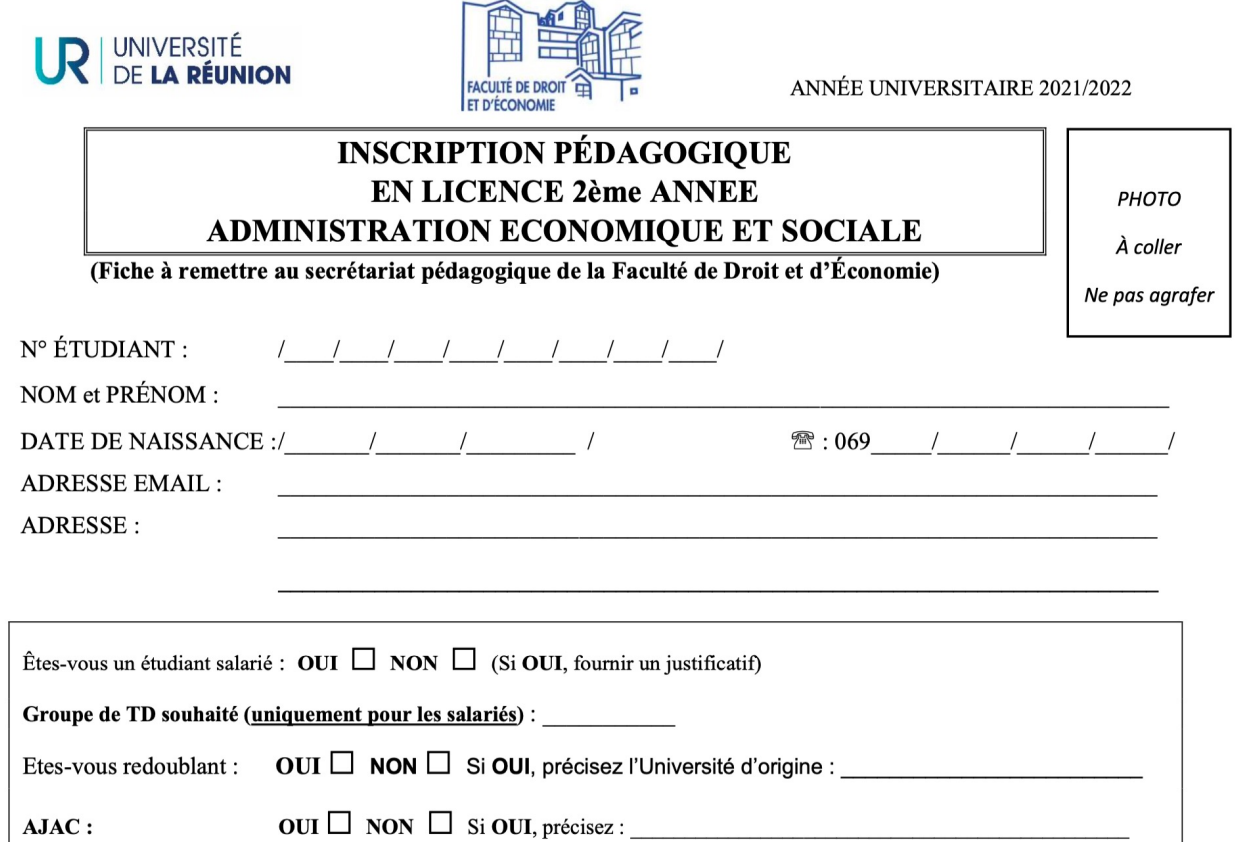

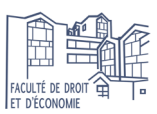

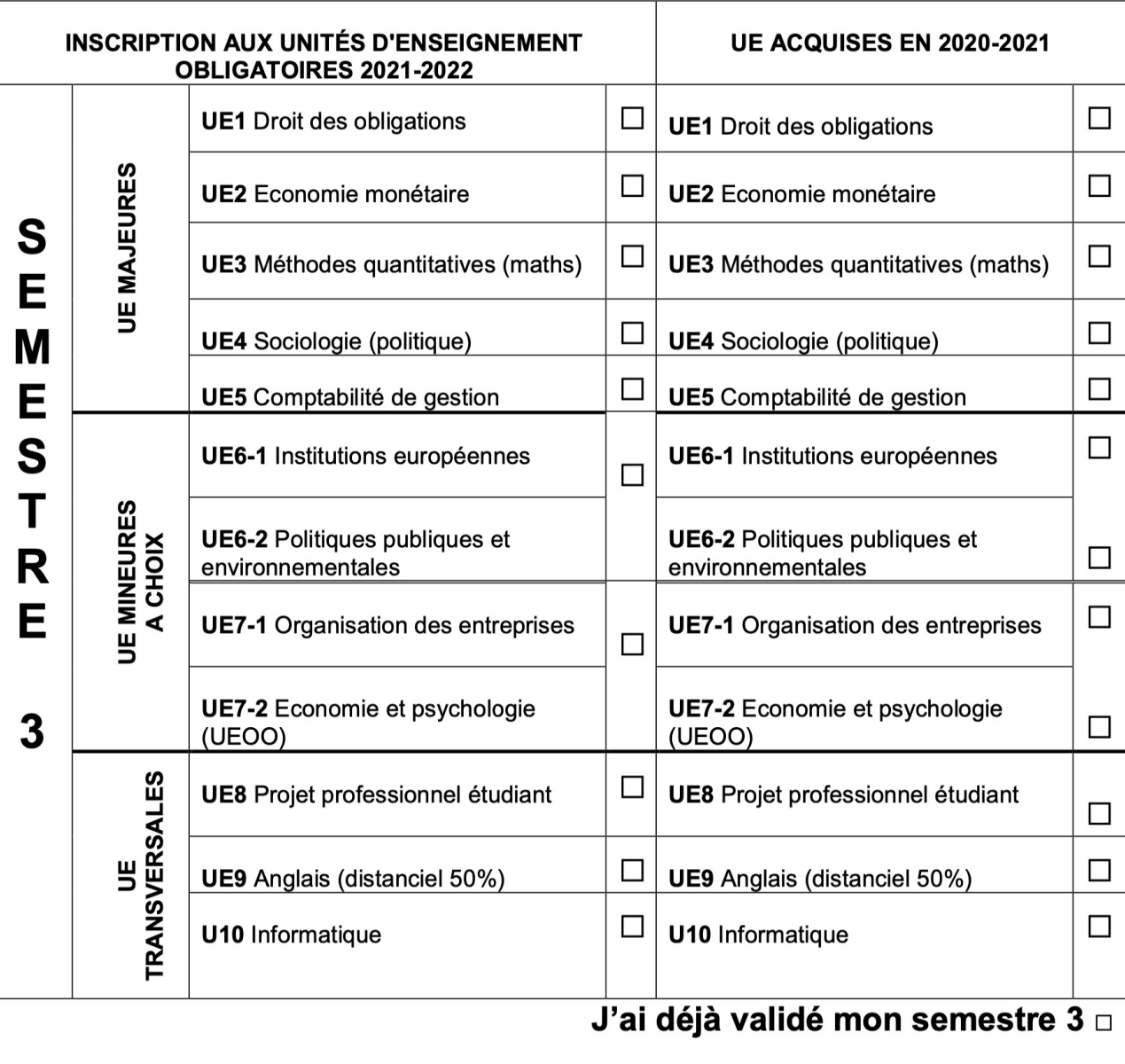

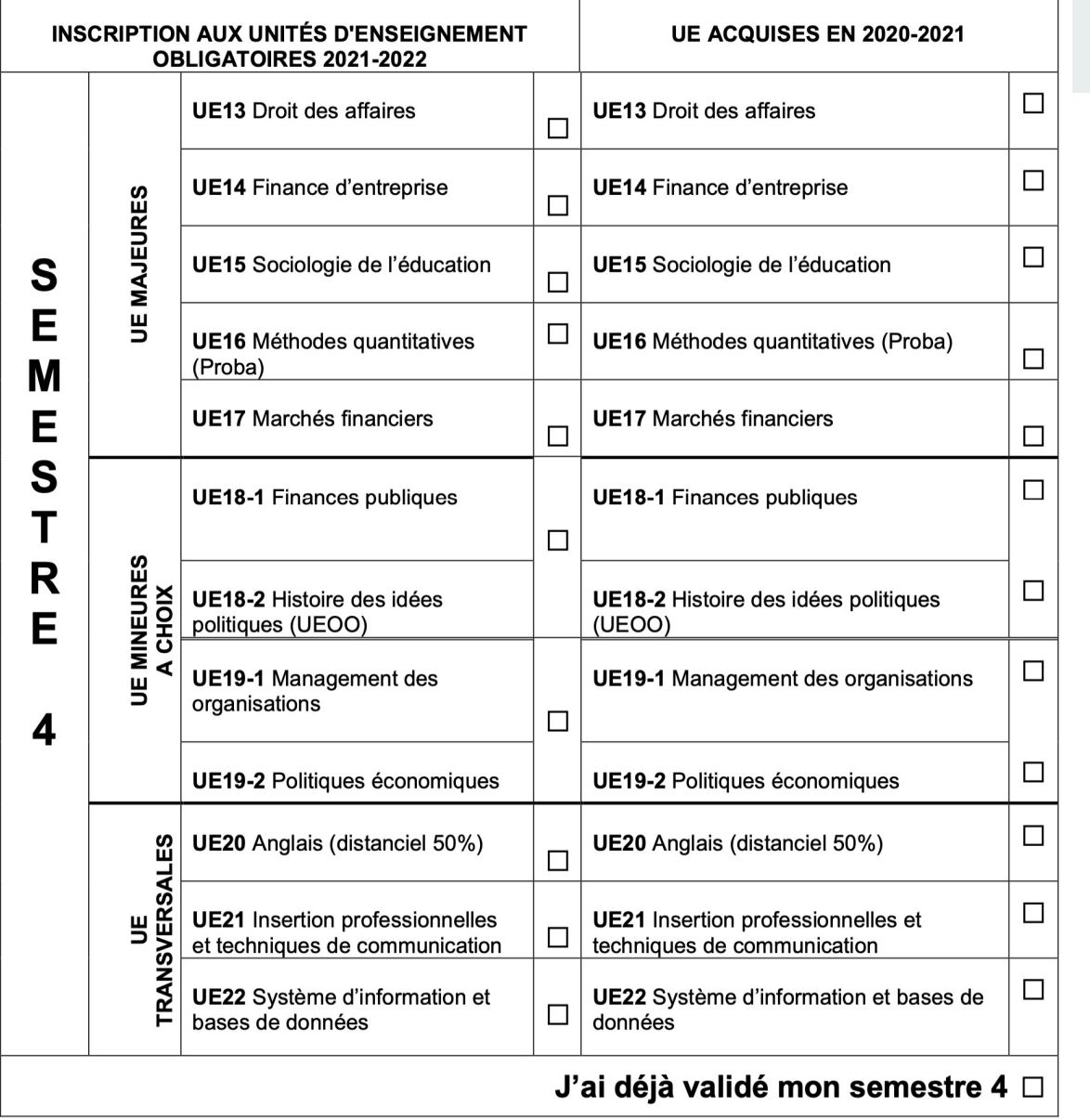

### 3.1 Organisation du semestre 1 : évaluations des majeures

Attention aux évaluations et aux certifications :

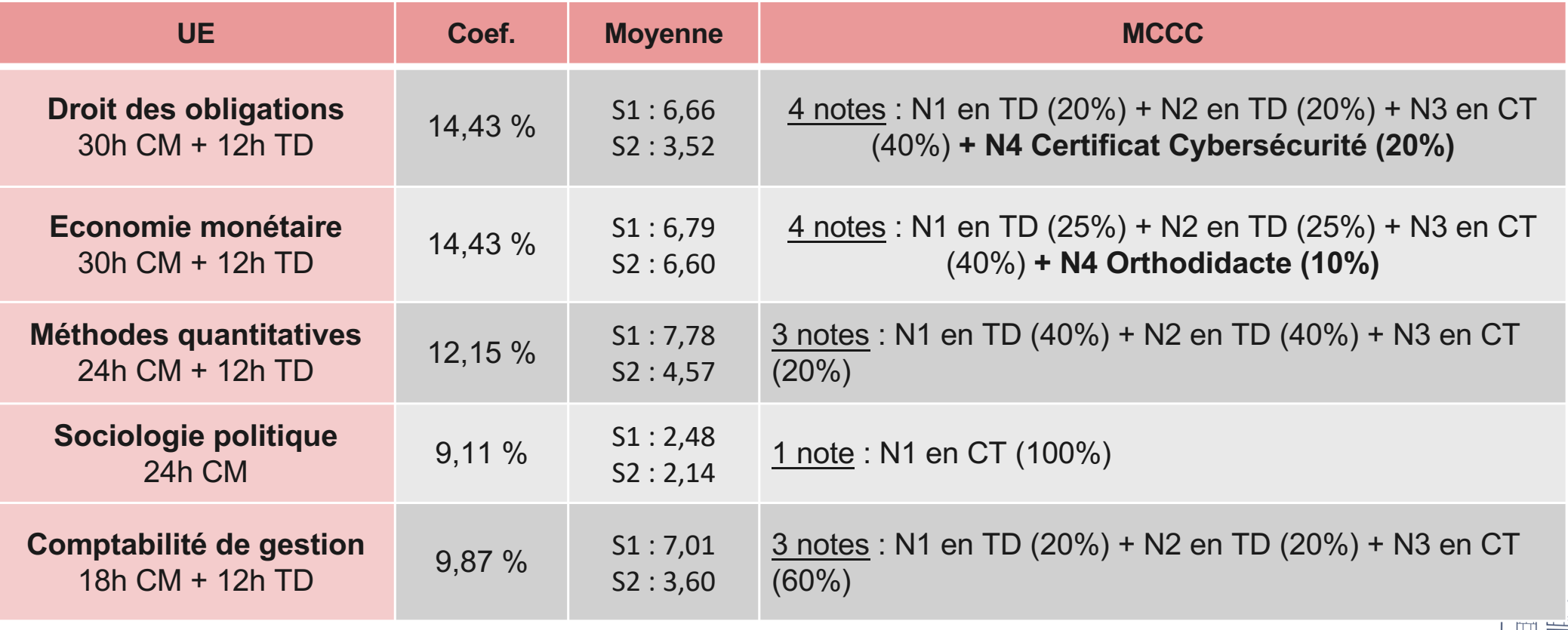

### 3.1 Semestre 1 : nouveauté 1 dans l'UE de "Droit des obligations"

La cybersécurité le MOOC de l'ANSS[I : https://www.secnumacademie.gouv.fr](https://www.secnumacademie.gouv.fr/)/

Le monde du numérique évolue en permanence et les données à caractère personnel valent de l'or (Instagram, FB, Twitter, Google, TikTok, etc.). Pourquoi ce dispositif ?

- S'initier à la CyberSécurité pour éviter les actes malveillants et délictueux.
- Apprendre à apprendre : auto-formation.
- Enrichir son CV avec un certificat pour développer ses compétences.
- Faciliter son insertion professionnelle.

 $\rightarrow$  Une note minimale de 12 comptant pour 20% de la note finale ! Positif pour votre moyenne !

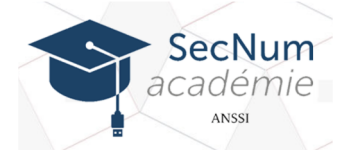

SecNumacadémie.gouv.fr Formez-vous à la sécurité du numérique **RÉPUBLIQUE FRANCAISE** 

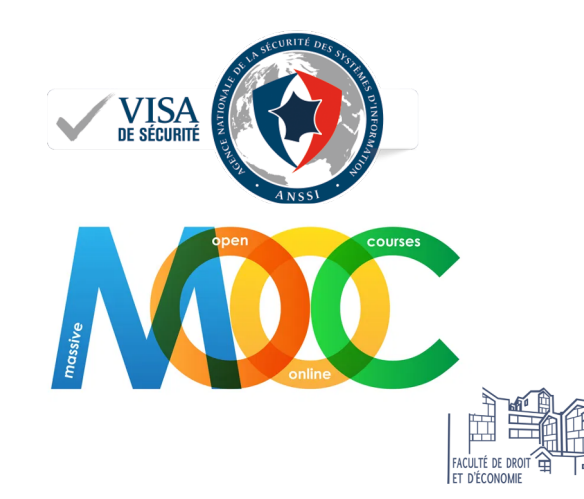

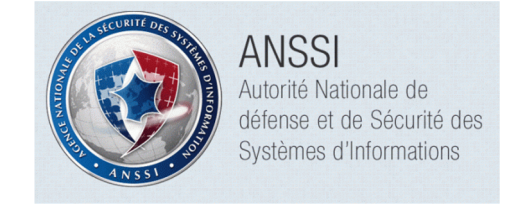

### 3.1 Semestre 1 : nouveauté 1 dans l'UE de "Droit des obligations"

Ce MOOC a été élaboré par des experts en cybersécurité. Il est composé de vidéos, de textes, d'illustrations et de cas concrets. Il propose des quizz et des évaluations. Le MOOC est structuré en 4 modules avec une durée moyenne de 4 à 5 h :

#### Module 1 : Panorama de la SSI

Unité 1 : Un monde numérique et hyper-connecté Unité 2 : Un monde à hauts risques Unité 3 : Les acteurs de la cybersécurité Unité 4 : Protéger le cyberespace Unité 5 : Les règles d'or de la sécurité

#### Module 2 : Sécurité de l'authentification

Unité 1 : Principes de l'authentification Unité 2 : Attaques sur les mots de passe Unité 3 : Sécuriser ses mots de passe Unité 4 : Gérer ses mots de passe Unité 5 : Notions de cryptographie

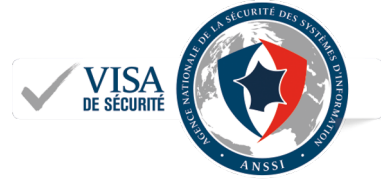

#### Module 3 : Sécurité sur internet

Unité 1 : Internet : de quoi s'agit-il ? Unité 2 : Les fichiers en provenance d'internet Unité 3 : La navigation Web Unité 4 : La messagerie électronique Unité 5 : L'envers du décor d'une connexion web

#### Module 4 : Sécurité du poste et nomadisme

Unité 1 : Applications et mises à jour Unité 2 : Options de configuration de base Unité 3 : Configurations complémentaires Unité 4 : Sécurité des périphériques amovibles Unité 5 : Séparation des usages

Accéder au MOOC de l'ANSSI

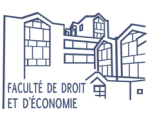

### 3.1 Semestre 1 : nouveauté 2 dans l'UE de "Droit des obligations"

Comment procéder ?

Etape 1 : se créer un compte sur la plateforme [https://www.secnumacademie.gouv.fr](https://www.secnumacademie.gouv.fr/)/ en précisant de façon explicite vos nom et prénom.

Etape 2 : préparer les 4 modules et réaliser les différents quizz. Une attestation de suivi est délivrée à tout participant ayant parcouru la totalité des contenus et ayant répondu correctement à 80 % des questions par module.

Etape 3 : à la fin du premier semestre, le 1<sup>er</sup> décembre 2021 à minuit, déposer votre attestation sur la plateforme Moodle :

[https://moodle-central.univ-reunion.fr/course/view.php?id=858](https://moodle-central.univ-reunion.fr/course/view.php?id=8585)5

#### Evaluation :

- Si remise du certificat à échéance (80%) : 12/20 est la note minimale
- Pourcentage obtenu x 8 / 20

CONSEIL : ne pas attendre le dernier moment car c'est très long !

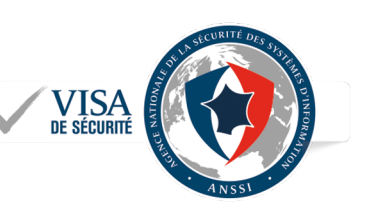

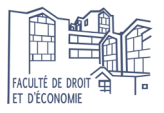

Créer un compte

#### **4 Modules à préparer : AVANT LE 1er DECEMBRE 202[1 https://www.secnumacademie.gouv.fr](https://www.secnumacademie.gouv.fr/)/**

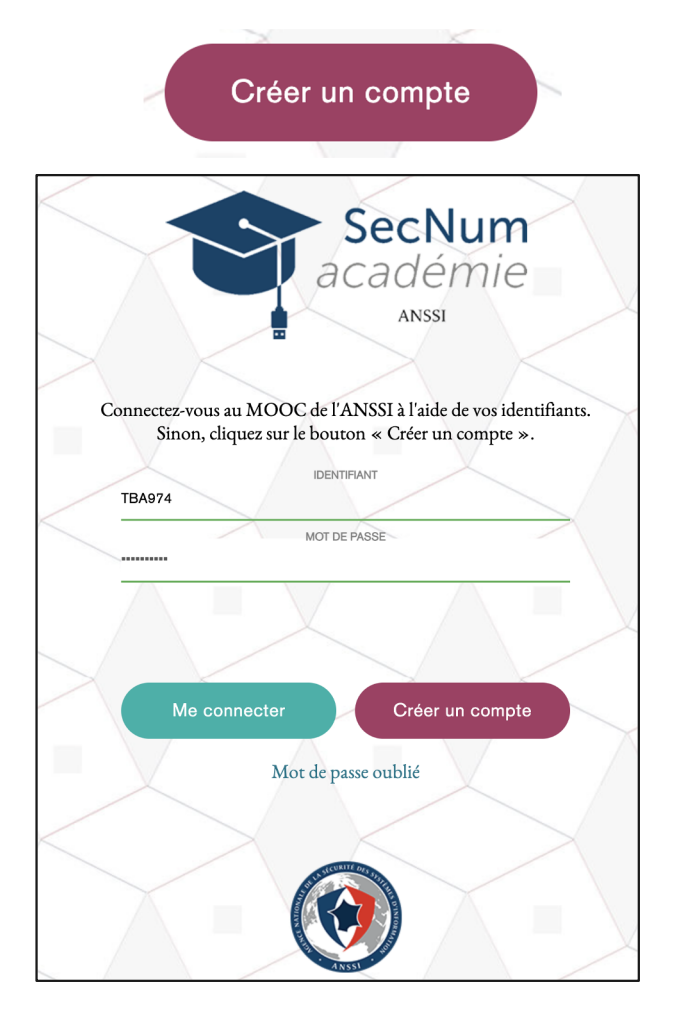

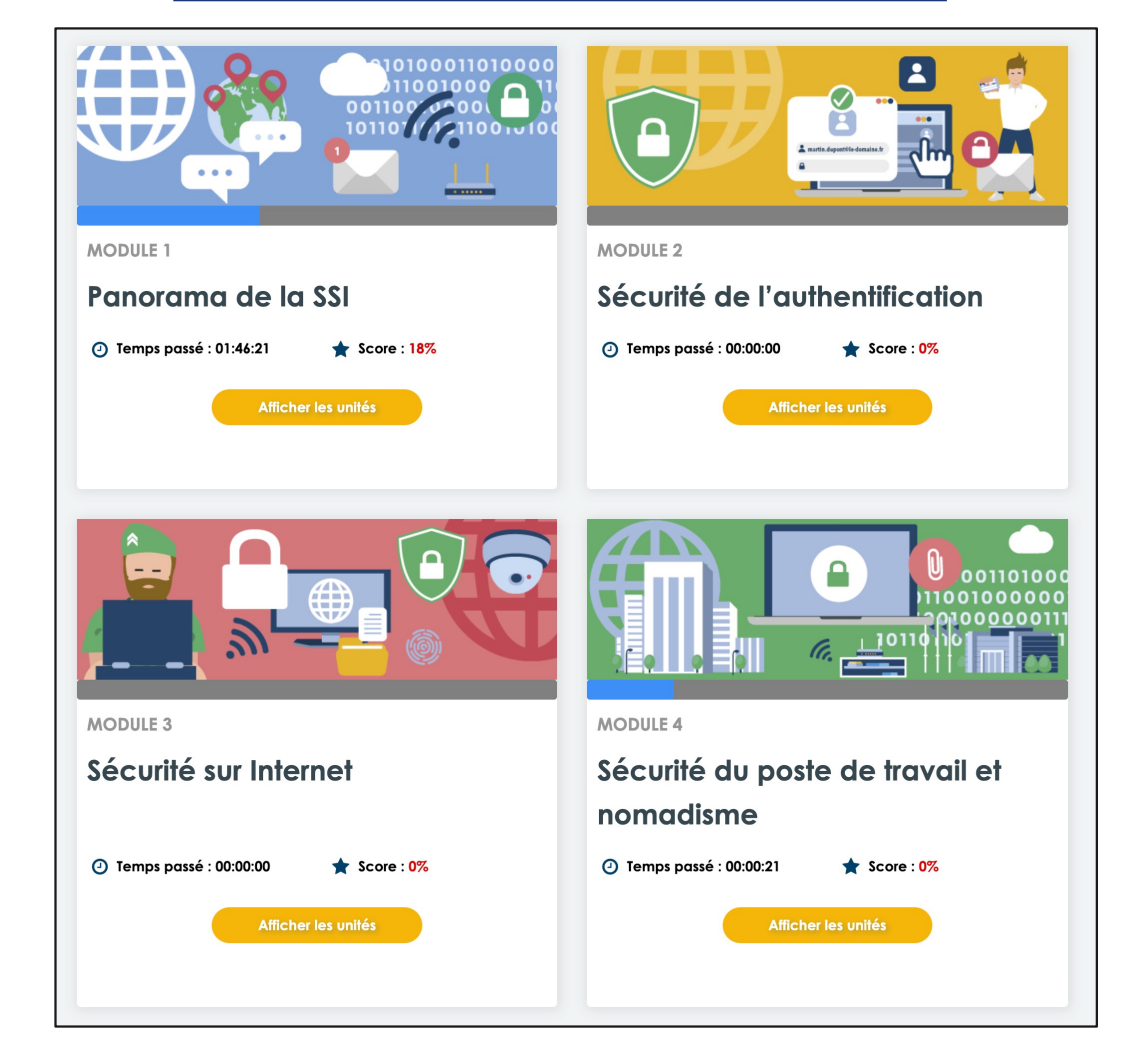

### 3.1 Semestre 1 : nouveauté 2 dans l'UE "Economie monétaire"

Etape 1 : effectuer l'évaluation diagnostique permet de connaître son niveau initial et d'obtenir un parcours spécifique adapté à son niveau afin de progresser. L'évaluation diagnostique devra être effectuée en distanciel et dès réception des identifiants qui seront envoyés par mél. Faire son évaluation par quelqu'un d'autre est totalement ridicule et très dangereux … Au contraire, il est préférable que la première note obtenue soit faible afin de mettre en évidence votre progression.

Etape 2 : s'exercer et effectuer *obligatoirement l'intégralité du parcours* qui vous a été affecté.

Etape 3 : passer l'évaluation sommative en présentiel à la fin du semestre. La convocation sera envoyée par mél.

Evaluation : l'évaluation sommative est possible si et seulement si le parcours a été effectué dans son intégralité sinon la note de zéro sera attribuée.

NOTE : Notes « Économie monétaire » x 90% + Note Orthodidacte x 10%

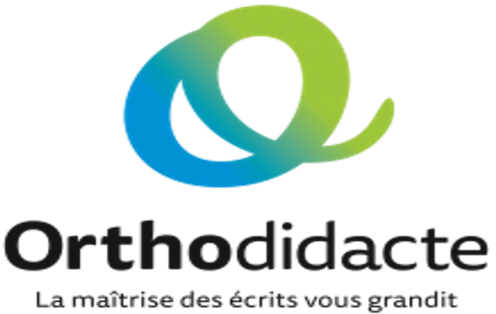

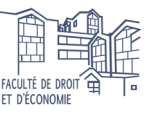

### 3.2 Organisation du semestre 1 : évaluations des mineures

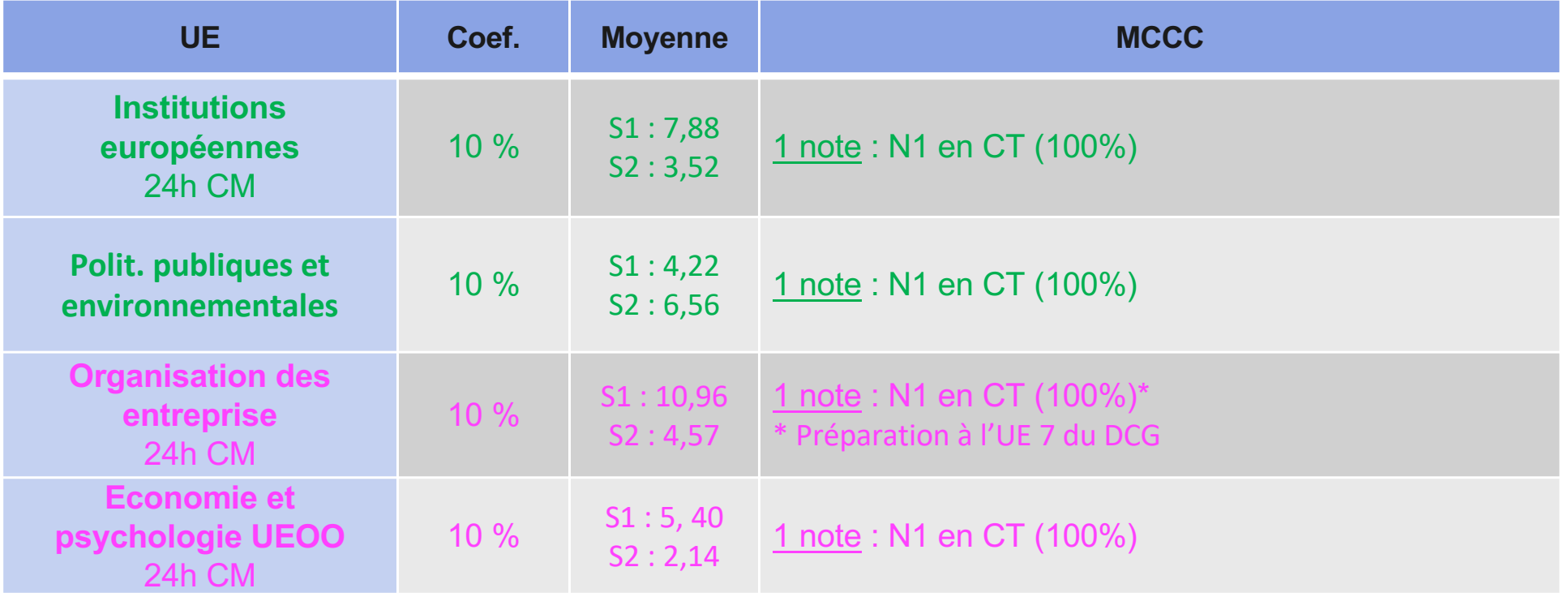

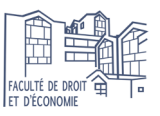

### 3.2. Semestre 1 : les UE "transversales"

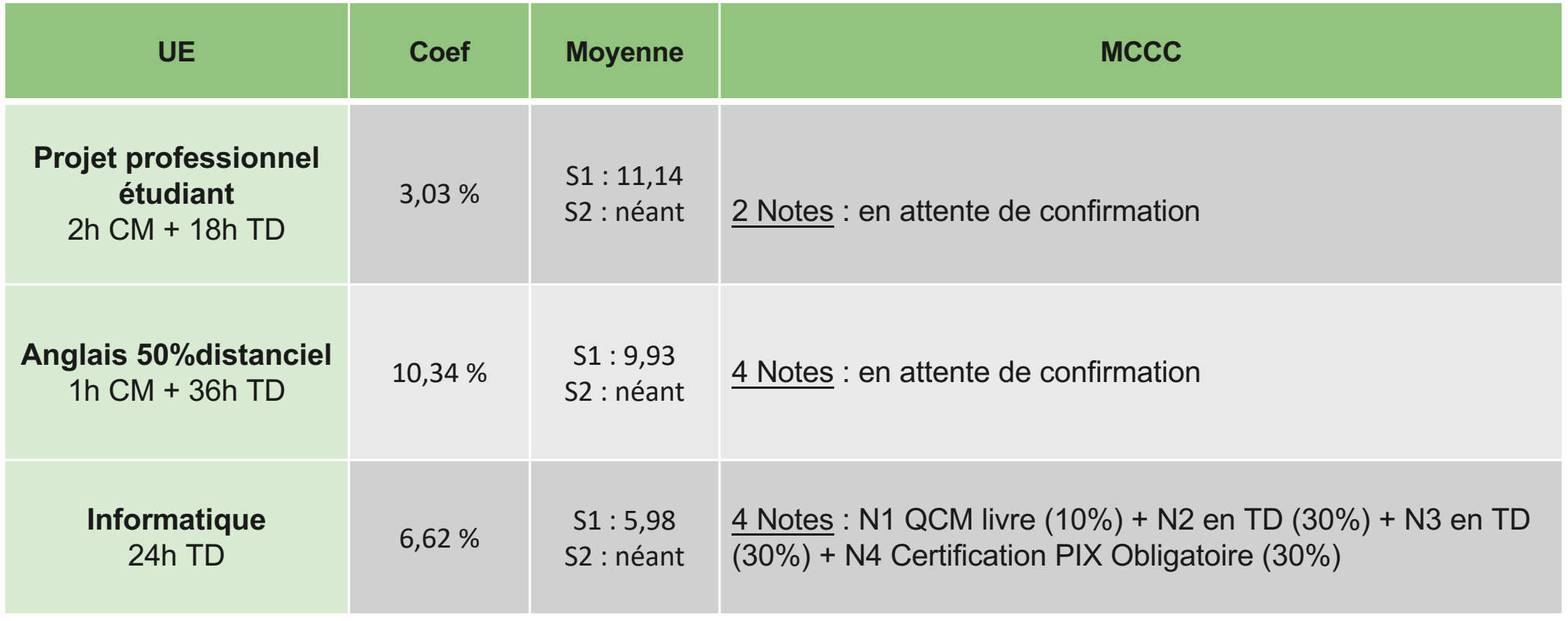

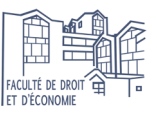

### 3.2. Semestre 1 : UE "transversales" YOLO – Anglais (Moodle)

- Cours d'Anglais en ligne venant compléter le cours en présentiel.
- Date d'ouverture : semaine du 06 septembre 2021.
- Date de clôture : dimanche 21 novembre 2021
- Quelle est votre mission ? Se connecter et faire les activités à partir du 06/09/2021 de manière régulière en respectant la chronologie indiquée.
- **Point d'étape** (avec l'équipe de YOLO) : semaine du 04 octobre 2021 lors d'un cours magistral.

### 3.1. Semestre 1 : nouveauté 3 Certification PIX obligatoire

#### Domaines à travailler :

- $-11$  AFS  $\cdot$  D1 + D2
- $-$  L<sub>2</sub> AFS Semestre  $1 \cdot D1 + D2 + D3$
- $-$  L2 AES Semestre 2 :  $D1 + D2 + D3 + D4$
- $-$  L3 AES : D1 + D2 + D3 + D4 + D5

#### Mode opératoire : **S'inscrire** Se connecter 1. Se créer un compte sur la platefor[me www.pix.f](http://www.pix.fr)r ou utiliser celui de l'année dernière en L1. 2. Entrer le code transmis par mél pour effectuer le parcours D1 + D2 + D3 au semestre 1. J'ai un code 3. Envoyer vos résultats à la fin du semestre avant le 1er décembre 2021. 4. Passer la certification à la fin du semestre, une convocation sera envoyée par mél. Durée : 2h.

plx

CONSEILS : ne pas attendre le dernier moment ! S'exercer régulièrement car un contrôle régulier sur l'état d'avancement sera effectué. Refaire le parcours autant de fois qu'on le souhaite pour améliorer son niveau et donc sa note.

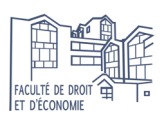

# 4.1 Organisation du semestre 2

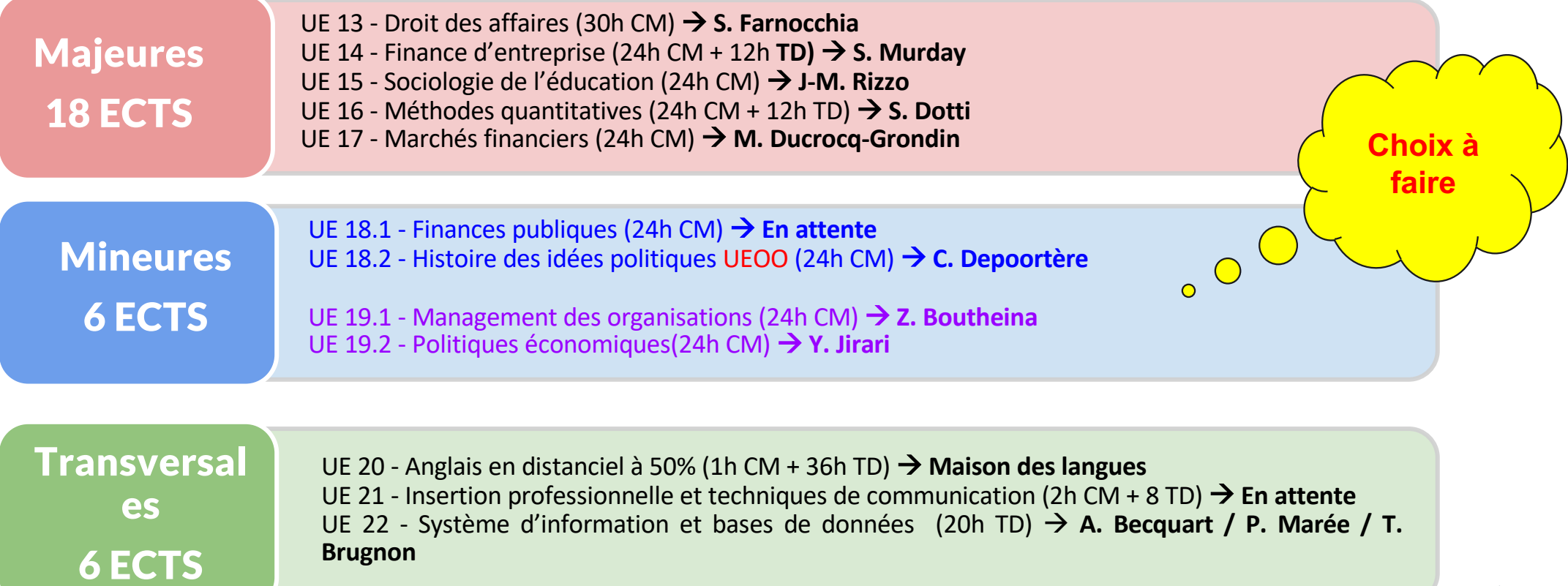

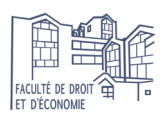

### 4.2 Semestre 2 : nouveauté 4 dans l'UE "**Droit des affaires**"

L'Atelier du RGPD de la CNI[L : https://atelier-rgpd.cnil.fr](https://atelier-rgpd.cnil.fr/)/

Le monde du numérique évolue en permanence et les données à caractère personnel valent de l'or (Instagram, FB, Twitter, Google, TikTok, etc.). Pourquoi ce dispositif ?

- S'initier au RGPD pour protéger sa vie privée et ses données personnelles.
- Apprendre à apprendre : auto-formation.
- Enrichir son CV avec un certificat pour développer ses compétences.
- Faciliter son insertion professionnelle.

 $\rightarrow$  Une note minimale de 12 comptant pour 20% de la note finale ! Positif pour votre moyenne !

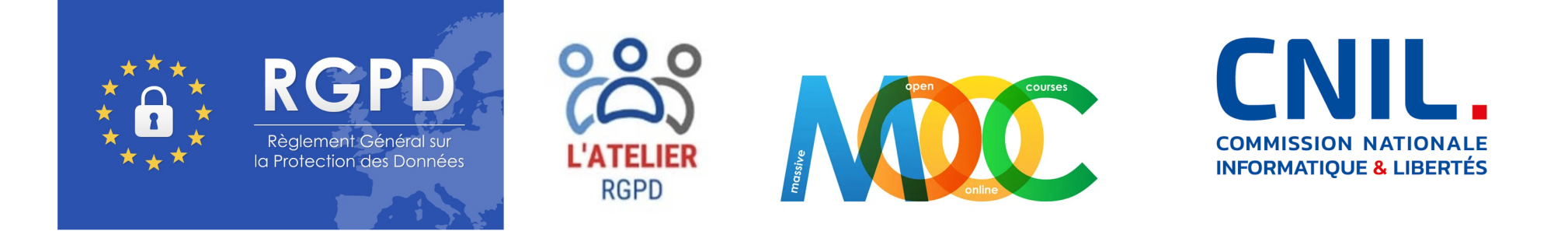

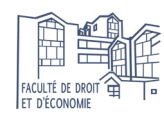

### 4.2 Semestre 2 : nouveauté 4 dans l'UE "**Droit des affaires**"

Ce Mooc a été élaboré par les juristes et experts de la CNIL. Il est composé de vidéos, de textes, d'illustrations et de cas concrets et propose des quizz et des évaluations. Le Mooc est structuré en 4 modules avec une durée moyenne de 5h :

#### Module 1 : le RGPD et ses notions clefs

Unité 1 : L'évolution de la protection des données personnelles Unité 2 : Traitement des données à caractère personnel Unité 3 : À qui s'applique le RGPD ?

#### Module 2 : les principes de la protection des données

Unité 1 : Les 8 règles d'or

Unité 2 : Finalité du traitement

Unité 3 : Licéité du traitement

Unité 4 : Minimisation des données

Unité 5 : Protection particulière de certaines données

Unité 6 : Conservation limitée des données

Unité 7 : Obligation de sécurité

Unité 8 : Transparence à l'égard des personnes concernées

Unité 9 : Droits des personnes sur leurs données

Unité 10 : Encadrement des transferts de données hors de l'UE

#### Module 3 : les responsabilités des acteurs

Unité 1 : Nouvelle logique de responsabilisation : l'accountability Unité 2 : Partage des responsabilités Unité 3 : Responsabilité spécifique des sous-traitants

#### Module 4 : le DPO et les outils de la conformité

Unité 1 : Le délégué à la protection des données Unité 2 : Le registre Unité 3 : L'analyse d'impact sur la vie privée Unité 4 : La notification des violations de données Unité 5 : Certification et codes de conduite

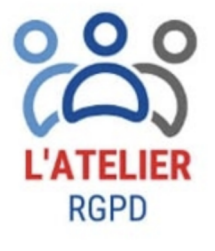

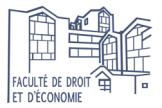

### 4.2 Semestre 2 : nouveauté 4 dans l'UE de "**Droit des affaires**"

#### Comment procéder ?

Etape 1 : se créer un compte sur la plateforme [https://atelier-rgpd.cnil.fr](https://atelier-rgpd.cnil.fr/)/ en précisant de façon explicite vos nom et prénom.

Etape 2 : préparer les 4 modules et réaliser les différents quizz. Une attestation de suivi est délivrée à tout participant ayant parcouru la totalité des contenus et ayant répondu correctement à 80 % des questions par module.

Etape 3 : à la fin du second semestre, le 25 avril 2022 à minuit, déposer votre attestation sur la plateforme Moodle : [https://moodle-central.univ-reunion.fr/course/view.php?id=149](https://moodle-central.univ-reunion.fr/course/view.php?id=1495)5

#### Evaluation :

- Si remise du certificat (80%) : 12/20
- Pourcentage obtenu x 8 / 20

CONSEIL : ne pas attendre le dernier moment !

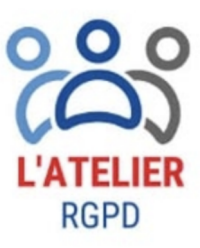

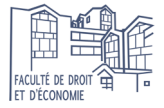

### 5. Calendrier prévisionnel à la Faculté de droit et d'économie

(à titre indicatif) :

#### SEMESTRE 3 : sur 13 semaines avec une moyenne de 20 heures de cours par semaine

- q Début des cours : semaine du 23 août 2021
- q Début de Yolo : semaine du 6 septembre 2021
- $\Box$  Élection des délégués : semaine du 11 septembre 2021  $\rightarrow$  site web de la FDE
- q Rendre la fiche pédagogique : 27 août 2021
- $\Box$  Certificat PIX : mi-novembre
- $\Box$  Orthodidacte : mi-novembre
- $\Box$  Évaluation des enseignements : mi-novembre
- q Fin de Yolo : dimanche 21 novembre 2021
- **□** Révisions : semaine du 22 novembre 2021
- q Attestation SecNumAcadémie de l'ANSSI : à déposer avant le 1er décembre 2021
- □ Examens semestre 1 : du 29 novembre au 17 décembre 2021

#### SEMESTRE 4 : sur 13 semaines avec une moyenne de 20 heures de cours par semaine

- ❑ Début des cours : semaine du 17 janvier 2022
- ❑ Yolo : en attente
- ❑ Orthodidacte : mi-avril 2022
- ❑ Attestation RGPD de la CNIL : à déposer avant le 24 avril 2022
- ❑ Révisions : semaine du 18 avril 2022
- ❑ Examens semestre 2 : du 25 avril au 14 mai 2022

#### Examens session 2 (rattrapage) : du 18 juin au 30 juin 2022

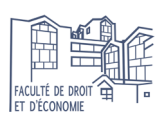

# 6. Stage : agir pour votre insertion professionnelle

Site de la FD[E : https://ufr-de.univ-reunion.fr/etudiants/stage](https://ufr-de.univ-reunion.fr/etudiants/stages)s

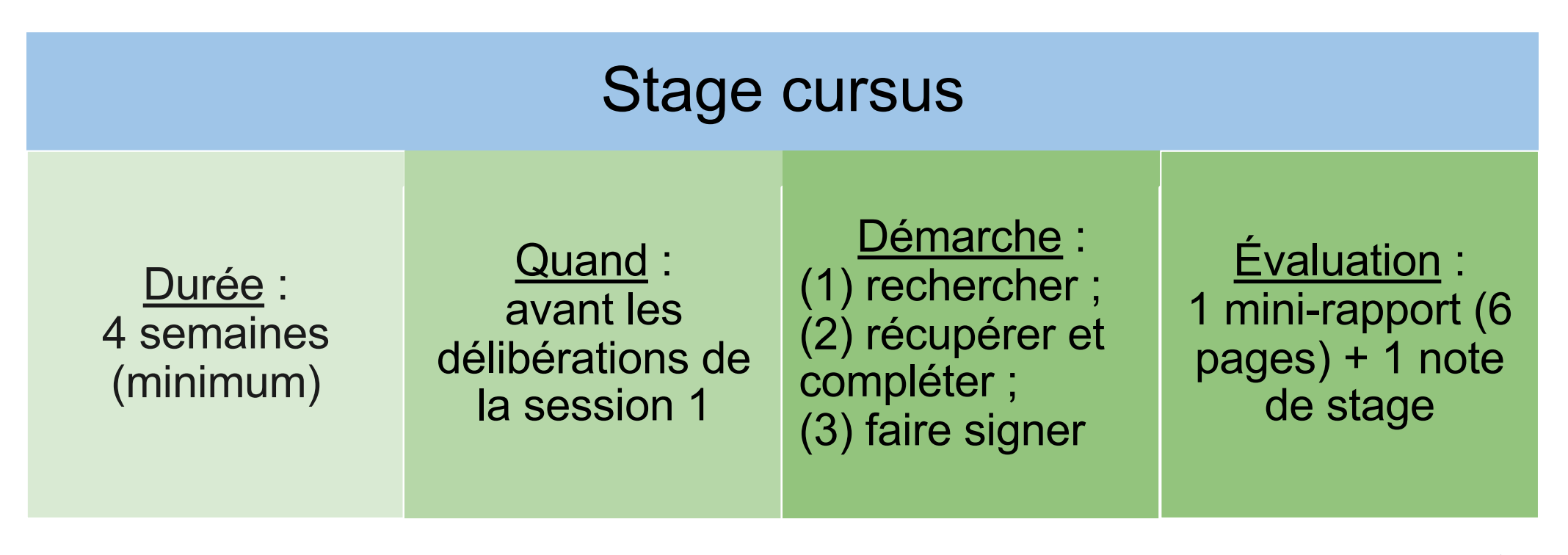

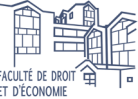

# 7. Quelques chiffres en 2020/2021 :

- Effectif : 219
- A la session 1:
	- **Moyenne: 7,34**
	- **Ajournés**:  $163 \rightarrow 75,43\%$
	-
- A la session 2 (163 étudiants) :
	- Moyenne : 5,38
	- **Ajournés :**  $146 \rightarrow 89,57\%$
	- AJAC:  $6 \rightarrow 4\%$
	- **Admis**:  $11 \rightarrow 6,75\%$

 $Admis: 56 \rightarrow 25; 57 \%$  (4 mentions « Bien » ; 11 mentions « Assez-bien »)

### Au final :

- $AJAC:2,74%$
- Admis : 30,59 %
- Ajournés : 66,67 %

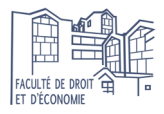

### 8. Site web et outils numériques

### Site de la FD[E : https://ufr-de.univ-reunion.fr](https://ufr-de.univ-reunion.fr/)/  $\rightarrow$  menu ÉTUDIANTS

- Annuaire des enseignants [: https://www.univ-reunion.fr/luniversite/annuair](https://www.univ-reunion.fr/luniversite/annuaire)e
- Emploi du temp[s : http://planning.univ-reunion.fr](http://planning.univ-reunion.fr/)/
- Dossier web et EN[T : https://ent.univ-reunion.fr](https://ent.univ-reunion.fr/)/
- Moodle et application Moodle [: https://moodle-central.univ-reunion.fr](https://moodle-central.univ-reunion.fr/)/

#### Autres services :

- $-BU:$  ScolarVox + presse + prêt d'un ordinateur pendant 6 mois /!
- Deux ordinateurs à proximité de l'accueil pour consulter les EDT
- Salles informatiques + Salle libre service + imprimante disponible
- Réseau wifi Kampus :
- Site sécurité : caméra dans toutes les salles informatiques avec enregistrement pendant 1 mois

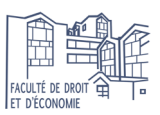

# 8. Site web et outils numériques

### Du bon usage de la messagerie :

- 1. La politesse est de rigueur :
	- a. Madame, Monsieur, Monsieur Le Professeur,
	- b. Je vous serai reconnaissant de …
- 2. Dans le sujet : préciser l'objet de votre mél
- 3. Préciser votre année (L2), votre filière (AES), votre site (Moufia/Tampon) et votre numéro étudiant.
- 4. Être concis et précis.
- 5. Finir par une formule de politesse :
	- 1. Je vous prie de croire, Madame, Monsieur, en l'expression …
	- 2. Bien respectueusement,
	- 3. Très ou bien cordialement,
- 6. Eviter les fautes d'orthographe.

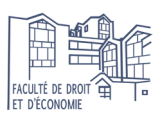

### 9. Quelques rappels sur la crise sanitaire :

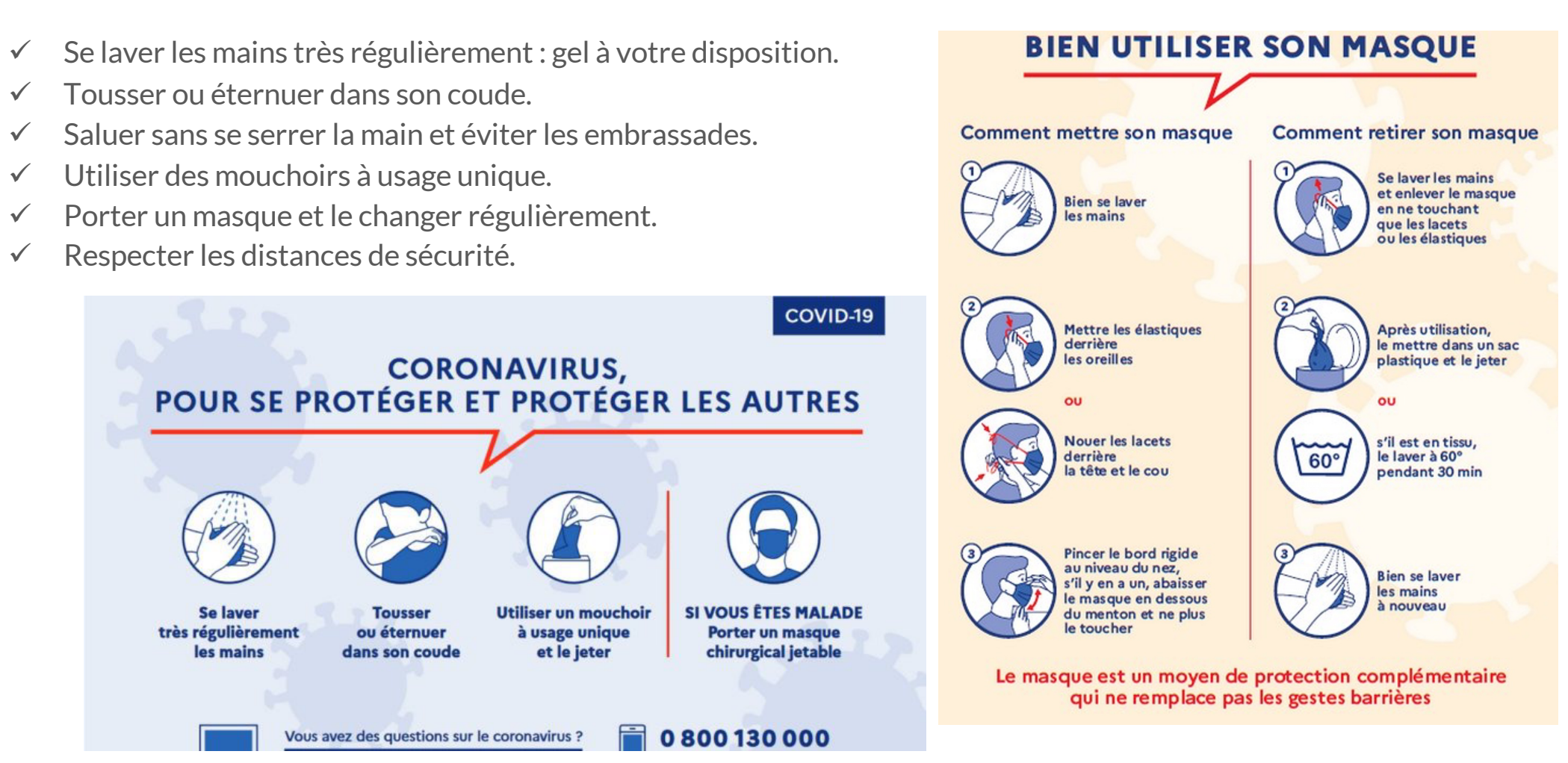

### 10. Quelques conseils de bon sens 1/2 :

- Venir en cours et en TD, ne jamais s'absenter.
- Éteindre son téléphone pendant le cours et ne plus y toucher.
- Prendre des notes et les mettre au propre.
- Faire et apprendre ses fiches de révisions par cœur /!\.
- Faire et refaire les exercices vus en CM et en TD.
- Être curieux et faire quelques exercices supplémentaires.
- Regarder et essayer de faire les sujets d'examens des années précédentes.
- Planifier les événements et les dates importantes dans votre téléphone ou agenda avec des alertes.
- Faire du sport ou à minima de la marche.
- Dormir et encore dormir.
- Se lever tôt et manger équilibrer.
- Ranger son espace de travail.

COURAGE, TRAVAIL, et RÉUSSITE !